the rallyhood

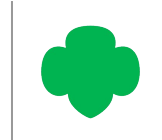

## RALLYHOOD ADMIN CAPABILITIES

*In Rallyhood, your role or permission may vary per Rally. What determines your role and permissions is dependent on how you currently serve in each of those groups.* 

The capabilities we highlight in this document includes your ability as an Admin to:

- Edit & Customize a Hub or Rally to reflect your group's Branding and Nomenclature;
- Manage whether you would like for a group-site to be Public, Private, or Closed;
- Turn Features On / Off in the Navigation bar;
- Set Permission per Feature;
- Add and Manage members in your group site;
- Share message wall posts to other Hubs & Rallies.

There are three indicators to let you know if you have been assigned Admin rights, as follows:

- 1. First, the word "Admin" will appear next to your name in the friends list.
- 2. Second, in light gray text above the Nav Bar it will say "You have Admin Access."
- 3. Third, when you click on the "Gear" icon, only Rally Admins will have following capabilities:
	- Options
	- Rally Features
	- Manage Payments
	- Archive / Delete (Only Rally Owners will see this option)

Note: All Rally members have My Preferences as a capability within the "Gear" icon.

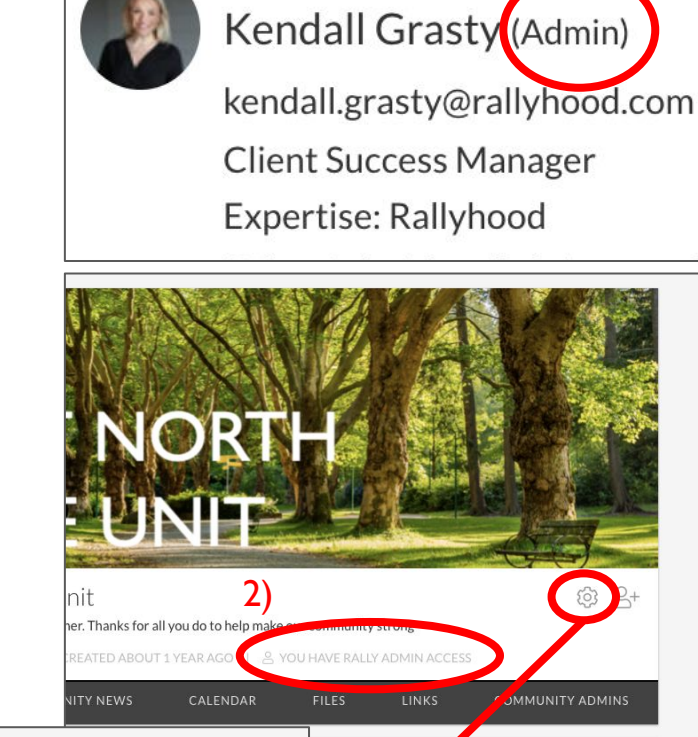

1)

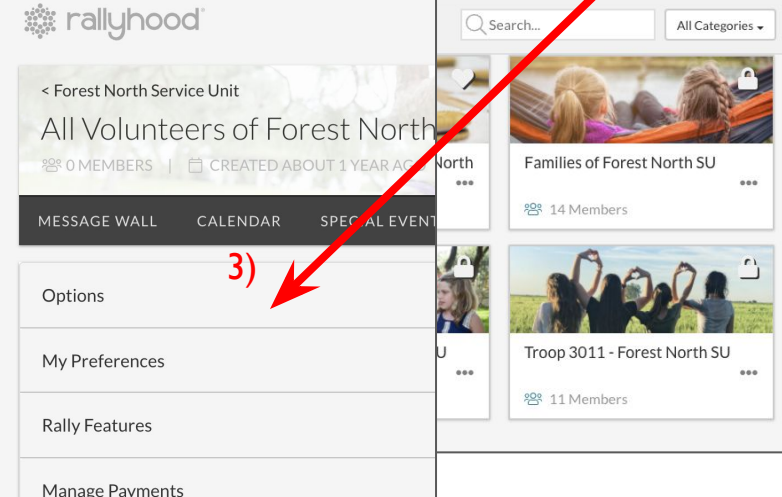

© Copyright Rallyhood, Inc, 2022